# **1.- Inicio**

- [Métricas](#page-0-0)
- [Filtros](#page-0-1)
- [Contenido](#page-0-2)
- [Artículos Relacionados](#page-1-0)

Muestra un resumen de las principales cifras de cada una de las cinco partes en las que está organizado el cuadro de mandos, para el periodo de tiempo y los filtros seleccionados.

**Datos a 31 de diciembre del primer año del curso estudiado.** Por ejemplo, para el curso 2020/2021 los datos son los correspondientes al 31-dic-2020

El cuadro de mandos se organiza en cinco partes:

- 1. Número de PDI. Donde se muestran las cifras de PDI bruto, útil para poder relativizar las cifras de los siguientes 4 indicadores.
- 2. Edad media. Donde se muestran los datos de edad media del PDI estudiado. A su vez tiene tres sub-partes
	- a. La primera muestra la edad media por sexos y categoría para el curso escogido.
	- b. En la segunda se presentan los datos por categoría y estructura (pirámides) de edad.
	- c. Por último, se presentan los datos con su evolución temporal, desde el curso 2013/2014 al último estudiado.
- 3. Edad de jubilación. Donde se presentan los datos del porcentaje de PDI mayor de 60 años o más.
- 4. Índice de envejecimiento. Donde se presentan los datos de la relación entre PDI de 60 años o más y PDI menor de 40 años.
- 5. Índice de masculinidad. Ratio entre hombres y mujeres, en base 100.

Cada una de estas cinco partes consta de una hoja con gráficos (tres en el caso de la edad media) y otra con una tabla con todos los datos, exportable a formatos legibles por hojas de cálculo.

#### <span id="page-0-0"></span>Métricas

El cuadro de mando se estructura en base a cinco métricas o indicadores:

- [RRHHPDI01. Número de PDI](https://confluence.um.es/confluence/pages/viewpage.action?pageId=50921792): Número de PDI.
- [RRHHPDI18. Edad media PDI](https://confluence.um.es/confluence/display/NYCPPDBI/RRHHPDI18.+Edad+media+PDI): Edad media del PDI.
- [RRHHPDI19. Índice de envejecimiento](https://confluence.um.es/confluence/pages/viewpage.action?pageId=466944140): Relación entre el profesorado mayor o igual a 60 años y el profesorado menor de 40.
- [RRHHPDI20. Porcentaje de PDI en edad de jubilación:](https://confluence.um.es/confluence/pages/viewpage.action?pageId=466944160) Relación porcentual entre el PDI mayor o igual a 60 años y el profesorado total.
- [RRHHPDI21. Índice de masculinidad:](https://confluence.um.es/confluence/pages/viewpage.action?pageId=466944164) Relación entre el número de hombres y el número de mujeres.

# <span id="page-0-1"></span>Filtros

Los filtros por los que puede segmentarse la información son:

- **Curso académico**. Permite seleccionar uno. Desde 2013/2014 a 2021/2022
- **Rama de Conocimiento**. Permite seleccionar una de las ramas.
- **Departamento**. Permite seleccionar uno o varios departamentos a analizar
- **Área de conocimiento**. Permite seleccionar una o varias áreas. El filtro está enlazado con el anterior, departamento, de modo que si se ha marcado un departamento únicamente aparecerán las áreas dependientes.
- **Área propia de conocimiento.** Permite seleccionar una o varias áreas propias. El filtro está enlazado con el anterior, área, de modo que si se ha marcado un área únicamente aparecerán las áreas dependientes.
- **Área ANEP.** Permite seleccionar una o varias áreas ANEP. No está enlazado con los anteriores filtros, por lo que se recomienda no usar junto a los anteriores.

### <span id="page-0-2"></span>Contenido

**Resumen de indicadores**: Muestra tarjetas con el valor de todos los indicadores aplicándole los filtros seleccionados.

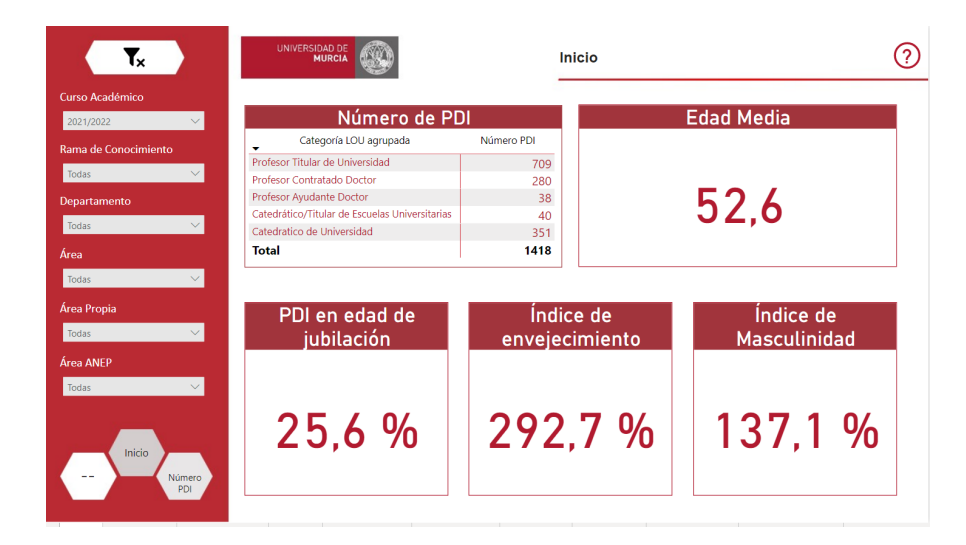

# <span id="page-1-0"></span>Artículos Relacionados

#### **Contenido por etiqueta**

No hay ningún contenido con las etiquetas especificadas